## JavaScript: Array

JavaScript: Array 1

### Sommario

- Introduzione • Array
- Dichiarazione e Allocazione di Arrays
- Generazione Random di Immagini con Array
- Riferimenti e Parametri di riferimenti
- Passaggio di Array a Funzioni
- Ordinamento
- Ricerca lineare e binaria
- Array Multidimensionali

JavaScript: Array 2

### **Obiettivi**

- Introdurre la struttura dati array
- Capire l'uso degli array per memorizzare, odinare e cercare elenchi e tabelle di valori
- Capire come dichiarare e inizializzare un array e come riferire un elemento negli array
- Capire come passare array a funzioni
- Gestire array multidimensionali JavaScript: Array 3

### Introduzione

- Array
	- È una struttura dati per la gestione di elementi omogenei
	- La struttura for è particolarmente utile per la loro scansione

## Array (1)

#### • Array in JavaScript

- Ogni elemento è indicizzato da un numero • L'elemento iniziale è lo "zeresimo"
- Per accedere a uno specifico elemento • nome dell'array
	-
	- numero dell'elemento racchiuso tra parentesi quadre
- Gli array conoscono la propria lunghezza • Proprietà length

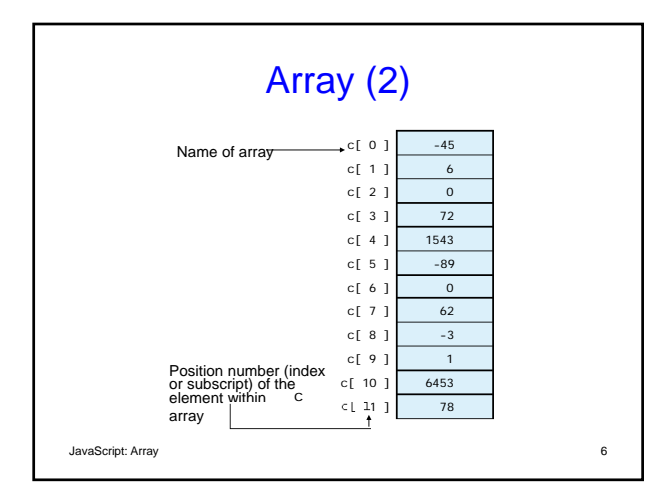

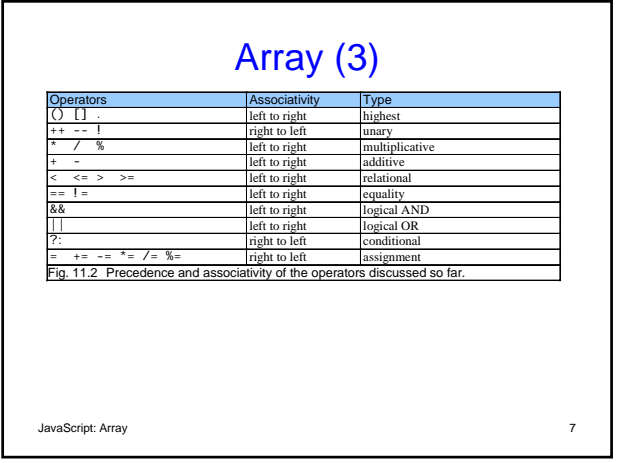

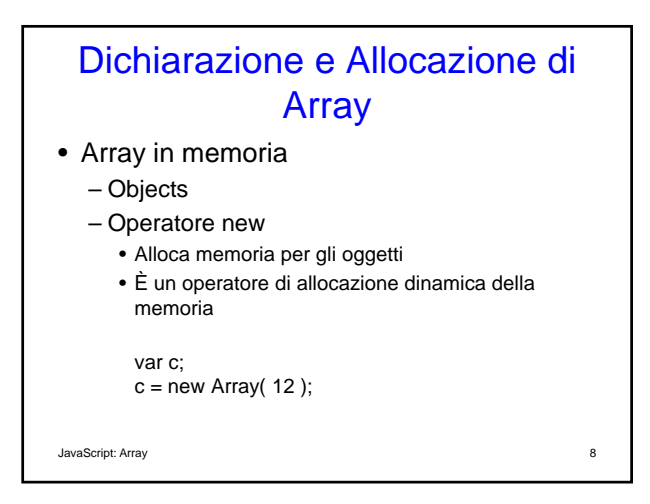

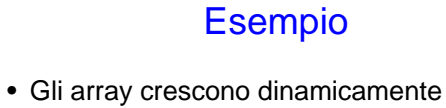

- Viene allocata maggiore memoria quando sono aggiunti nuovi elementi
- È necessario inizializzare gli elementi
	- Il valore di default è undefined
	- Riferirsi a elementi non inizializzati oppure a elementi esterni ai limiti dell'array produce un errore

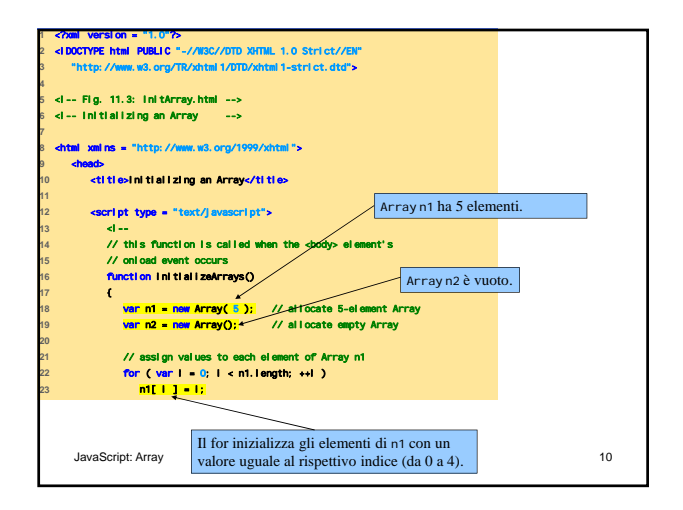

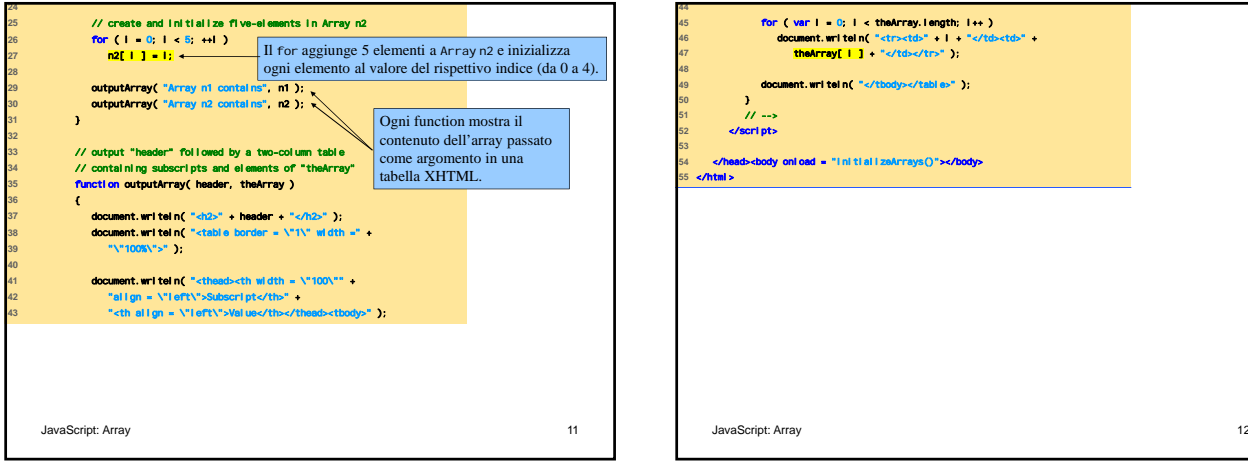

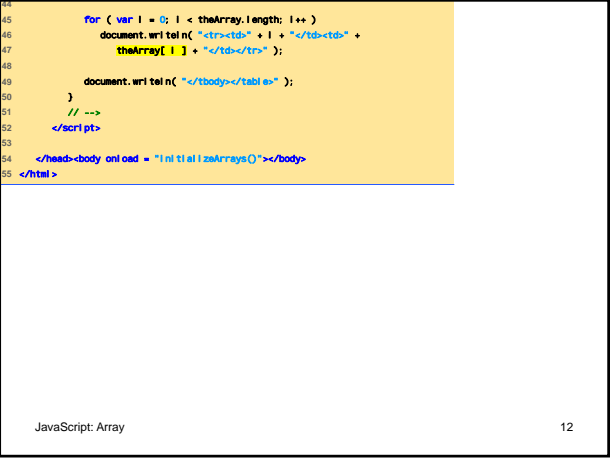

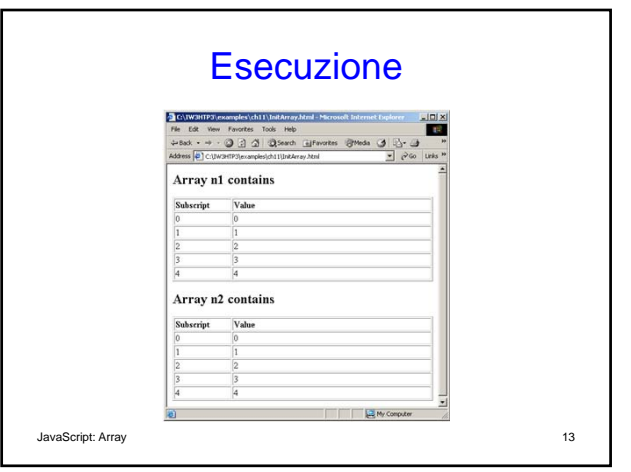

![](_page_3_Figure_1.jpeg)

![](_page_3_Picture_251.jpeg)

![](_page_3_Figure_3.jpeg)

![](_page_4_Picture_200.jpeg)

# Operatore for … in

- Svolge una azione per ogni elemento elemento dell'array
	- Svolge una iterazione su tutti gli eIementi
	- Assegna ogni elemento a una variabile per volta
	- Ignora elementi che non esistono

![](_page_4_Picture_201.jpeg)

![](_page_4_Picture_202.jpeg)

![](_page_5_Picture_207.jpeg)

### Array come Sostituti dello switch

• Ogni elemento rappresenta un caso dello switch

![](_page_5_Picture_208.jpeg)

![](_page_5_Picture_6.jpeg)

![](_page_6_Picture_165.jpeg)

![](_page_6_Picture_166.jpeg)

![](_page_6_Picture_167.jpeg)

![](_page_7_Picture_0.jpeg)

## Riferimenti e Parametri per Riferimento

#### • Due modalità per il passaggio di parametri

#### – Per valore (by-value)

- Si passa una copia del valore originale
- È la modalità di default per i valori numerici e
- booleani • Il valore originale della variabile non cambia
- 
- Per riferimento (by-reference)
	- Si passa l'indirizzo di memoria del valore
	- Permette l'accesso diretto al valore originale
	- Migliora le prestazioni

JavaScript: Array 30

Passaggio di Array a Function • Il nome dell'array è l'argomento – Non è necessario passare la dimensione dell'array • Gli array conoscono la prorpia dimensione – È passato by reference • Elementi singoli sono passati by value se sono valori numerici o booleani • Array.join – Crea una stringa con tutti gli elementi dell'array

![](_page_7_Figure_17.jpeg)

![](_page_8_Figure_0.jpeg)

![](_page_8_Figure_1.jpeg)

![](_page_8_Picture_2.jpeg)

## Ordinamento di Array • Array.sort – Strumento per il confronto tra stringhe – Funzione che restituisce un valore • Negativo se il primo argomento è minore del secondo • Zero se gli argomenti sono uguali • Positivo se il primo argomento è maggiore del secondo JavaScript: Array 36

![](_page_9_Figure_0.jpeg)

![](_page_9_Figure_1.jpeg)

![](_page_9_Figure_2.jpeg)

### Ricerca Elementi in un Array

- Ricerca Lineare
	- Si confrontano tutti gli elementi con quello da cercare, fino a quando non si trova corrispondenza
	- Nel caso peggiore si deve scandire l'intero array
- Ricerca Binaria
	- Gli elementi devono essere ordinati
	- Ad ogni iterazione l'intervallo di ricerca è dimezzato

![](_page_10_Figure_0.jpeg)

![](_page_10_Figure_1.jpeg)

![](_page_10_Figure_2.jpeg)

![](_page_10_Figure_3.jpeg)

![](_page_11_Figure_0.jpeg)

![](_page_11_Figure_1.jpeg)

![](_page_11_Figure_2.jpeg)

![](_page_11_Figure_3.jpeg)

![](_page_12_Picture_167.jpeg)

![](_page_12_Picture_168.jpeg)

# Array Multidimensionali (1)

- Array bidimensionali sono analoghi alle matrici
	- Righe e colonne
	- Si specifica prima la riga e poi la colonna
	- Due indici

JavaScript: Array 51

![](_page_12_Figure_9.jpeg)

![](_page_13_Figure_0.jpeg)

- Dichiarazione e inizializzazione di array multidimensionali
	- Elementi raggruppati per righe in parentesi quadre
	- Devono essere gestiti come array di array
	- Per creare l'array b con una riga di due elementi e una seconda riga di tre elementi:
		- var  $b = [1, 2], [3, 4, 5]$ ;

JavaScript: Array 53

## Array Multidimensionali (4)

• È anche possibile usare l'operatore new – Crea l'array b con due righe, la prima con 5 colonne e la seconda con tre: var b;

 $b = new Array(2);$ b[ ] = new Array(  $5$  );  $b[1]$  = new Array $(3)$ ;

![](_page_13_Picture_280.jpeg)

![](_page_13_Picture_13.jpeg)

![](_page_14_Picture_280.jpeg)

# Esempio: Quiz Online

#### • Radio button

- Rappresentati da un array
	- Il nome dei radio button è il nome dell'array
	- Un elemento per ogni button
- La proprietà checked è true quando quel button è selezionato
- Il form XHTML

- Contiene controllo, tra cui i radio button – La proprietà action specifica cosa succede quando il form viene inviato
- JavaScript: Arr<sup>a</sup>y uò chiamare codice in JavaScript 58

![](_page_14_Picture_281.jpeg)

![](_page_14_Picture_282.jpeg)

![](_page_15_Picture_0.jpeg)